# CS 61A Structure and Interpretation of Computer Programs Spring 2018 MIDTERM 1

# INSTRUCTIONS

- You have 2 hours to complete the exam.
- The exam is closed book, closed notes, closed computer, closed calculator, except one hand-written  $8.5" \times 11"$  crib sheet of your own creation and the official CS 61A midterm 1 study guide.
- Mark your answers on the exam itself. We will not grade answers written on scratch paper.

| T (                                  |  |
|--------------------------------------|--|
| Last name                            |  |
|                                      |  |
|                                      |  |
|                                      |  |
|                                      |  |
| First name                           |  |
|                                      |  |
|                                      |  |
|                                      |  |
|                                      |  |
| Student ID number                    |  |
|                                      |  |
|                                      |  |
|                                      |  |
|                                      |  |
| CalCentral email (_@berkeley.edu)    |  |
|                                      |  |
|                                      |  |
|                                      |  |
|                                      |  |
| ТА                                   |  |
| 111                                  |  |
|                                      |  |
|                                      |  |
|                                      |  |
| Name of the person to your left      |  |
| Ivanie of the person to your left    |  |
|                                      |  |
|                                      |  |
|                                      |  |
| Norse of the manage to second wight  |  |
| Name of the person to your right     |  |
|                                      |  |
|                                      |  |
|                                      |  |
|                                      |  |
| All the work on this exam is my own. |  |
| (please sign)                        |  |
| (Produce DiBil)                      |  |
|                                      |  |
|                                      |  |
|                                      |  |

## **POLICIES & CLARIFICATIONS**

- If you need to use the restroom, bring your phone and exam to the front of the room.
- You may use built-in Python functions that do not require import, such as min, max, pow, and abs. You may not use functions defined on your study guide unless clearly specified in the question.
- For fill-in-the blank coding problems, we will only grade work written in the provided blanks. You may only write one Python statement per blank line, and it must be indented to the level that the blank is indented.
- Unless otherwise specified, you are allowed to reference functions defined in previous parts of the same question.

1. (12 points) Frame of Thrones (All are in Scope: WWPD, Higher-Order Functions)

For each of the expressions in the table below, write the output displayed by the interactive Python interpreter when the expression is evaluated. The output may have multiple lines. If an error occurs, write "Error", but include all output displayed before the error. To display a function value, write "Function". The first two rows have been provided as examples.

The interactive interpreter displays the value of a successfully evaluated expression, unless it is None. Assume that you have first started python3 and executed the statements on the left.

```
from operator import add, sub
def winterfell(a, b):
    а
    b
    return b(a+1, b(a))
da, ny = 20, 18
while da > ny:
    da = ny
    da, ny = ny + 1, da + 3
def tar(gar, yen):
    if print(yen):
        print(yen + 1)
    return gar(yen)
def st(ar, k=None):
    return lambda a, y: ar(y, a)
night = st(sub)
king = st(st(pow))
def jon(sn, ow):
    print(ow)
    jon = sn(ow)
    print(ow)
    return jon
def snow(ow):
    def tarly(snow):
        return ow + snow
    ow += 2
    return tarly
```

| Expression                  | Interactive Output |
|-----------------------------|--------------------|
| sub(pow(10, 2), 1)          | 99                 |
| print(4, 5) + 1             | 4 5<br>Error       |
| (print(2) or 3) // (0 or 1) |                    |
| winterfell(2, print)        |                    |
| ny                          |                    |
| tar(lambda x: x-7, 8)       |                    |
| night(king(2, 3), 4)        |                    |
| jon(snow(5), 2)             |                    |

# 2. (8 points) Stranger Frames (All are in Scope: Environment Diagrams, Higher-Order Functions)

Fill in the environment diagram that results from executing the code on the right until the entire program is finished, an error occurs, or all frames are filled. You may not need to use all of the spaces or frames. A complete answer will:

- Add all missing names and parent annotations to all local frames.
- Add all missing values created or referenced during execution.
- Show the return value for each local frame.

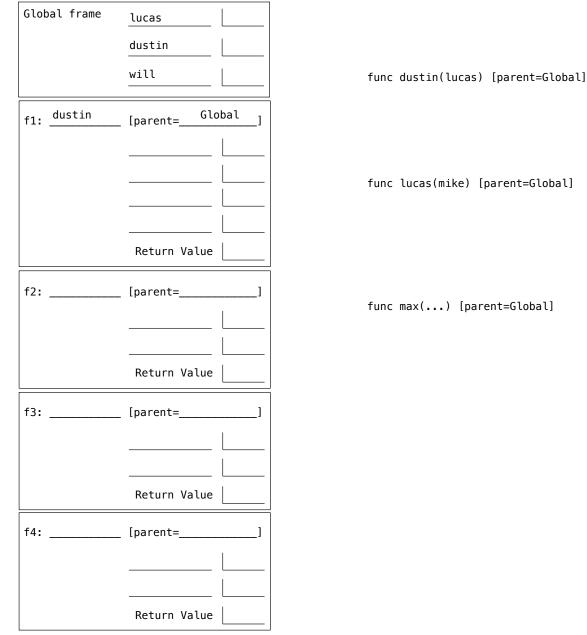

def lucas(mike): return will def dustin(lucas):
 will = 1 def dustin(mike): will = 2 return lucas return lambda mad: dustin(3)(will) will = 5 + 6lucas = dustin(lucas) lucas(max)

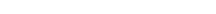

1

2 3

4 5

6

7

8

9 10

11

12

13

func lucas(mike) [parent=Global]

func max(...) [parent=Global]

#### 3. (10 points) Choose Wisely

(a) (4 pt) (All are in Scope: Control) Implement sum\_some, which takes a non-negative integer n and a function p. It returns the sum of all the digits d for which p returns a true value when given d as an argument. Assume that the function p takes a single digit d (from 0 to 9) and returns either True or False.

```
def sum_some(n, p):
  ""Return the sum of the digits of {\tt N} for which {\tt P} returns a true value.
  >>> even = lambda d: d % 2 == 0
  >>> big = lambda d: d > 5
                  # Sum the even digits: 2 + 4 + 6
  >>> sum_some(124567, even)
  12
  >>> sum_some(124567, big)
                # Sum the big digits: 6 + 7
  13
  .....
  total = 0
  while _____:
    if _____:
      _____
    _____
```

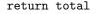

(b) (4 pt) (All are in Scope: Tree Recursion) Implement sum\_largest, which takes non-negative integers n & k. It sums the largest k digits of n.

| def | <pre>sum_largest(n, k): """Return the sum of the K largest digits of N.</pre>                                     |     |  |  |
|-----|----------------------------------------------------------------------------------------------------|-----|--|--|
|     | <pre>&gt;&gt;&gt; sum_largest(2018, 2) # 2 and 8 are the two largest digits (larger than 0 and 1). 10</pre>       |     |  |  |
|     | <pre>&gt;&gt;&gt; sum_largest(12345, 10) # There are only five digits, so all are included in the su 15 """</pre> | ım. |  |  |
|     | if return 0                                                                                                    | :   |  |  |
|     | a =                                                                                                    |     |  |  |
|     | b =                                                                                                    |     |  |  |
|     | return(a,                                                                                                    | b)  |  |  |

(c) (2 pt) (All are in Scope: Lambda Expressions) Complete the expression below by only adding parentheses so that the whole expression evaluates to 2018. Each blank should be filled with one or more parentheses.

(lambda a, x: x + (lambda y: lambda z: y+z+1000)(1000 \_\_\_\_ 10 \_\_\_\_ 5, \_\_\_\_ lambda: 8 \_\_\_\_ )

### 4. (10 points) Editor

**Definitions.** An *edit* is a pure function that takes a non-negative integer and returns a non-negative integer. An *editor* for a non-negative integer n is a function that takes an *edit*, applies it to n, displays the result, and then returns an editor for the result.

- (a) (3 pt) (At least one of these is out of Scope: Self Reference, Higher-Order Functions) Implement make\_editor, which takes a non-negative integer n and a one-argument function pr. It returns an editor for n that uses pr to display the result of each edit.
- (b) (5 pt) (All are in Scope: Recursion, Higher-Order Functions) Implement insert, which takes a single digit d (from 0 to 9) and a non-negative position k. It returns an *edit* that inserts d into its argument n at position k, where k counts the number of digits from the end of n. Assume that k is not larger than the number of digits in n. Your solution must be recursive.
- (c) (2 pt) (All are in Scope: Lambda Expressions) Implement delete, which takes a non-negative integer k and returns an *edit* that deletes the last k digits of its argument n. You may use pow or \*\* in your solution.

```
def make_editor(n, pr):
  """Return an editor for N.
  >>> f = make_editor(2018, lambda n: print('n is now', n))
  >>> f = f(delete(3))
                  # delete the last 3 digits from the end of 2018
  n is now 2
  >>> f = f(insert(4, 0)) # insert digit 4 at the end of 2 (position 0)
  n is now 24
  >>> f = f(insert(3, 1)) # insert digit 3 in the middle of 24 (position 1)
  n is now 234
  >>> f = f(insert(1, 3)) # insert digit 1 at the start of 234 (position 3)
  n is now 1234
  >>> f = make_editor(123, print)(delete(10)) # delete 10 digits from the end of 123
  0
  .....
  def editor(edit):
     result = _____
     _____
  return editor
def insert(d, k):
  def edit(n):
     if _____:
       return _____ + 10 * _____
     else:
       return _____ + 10 * insert _____
  return edit
delete = _____
```

No more questions.